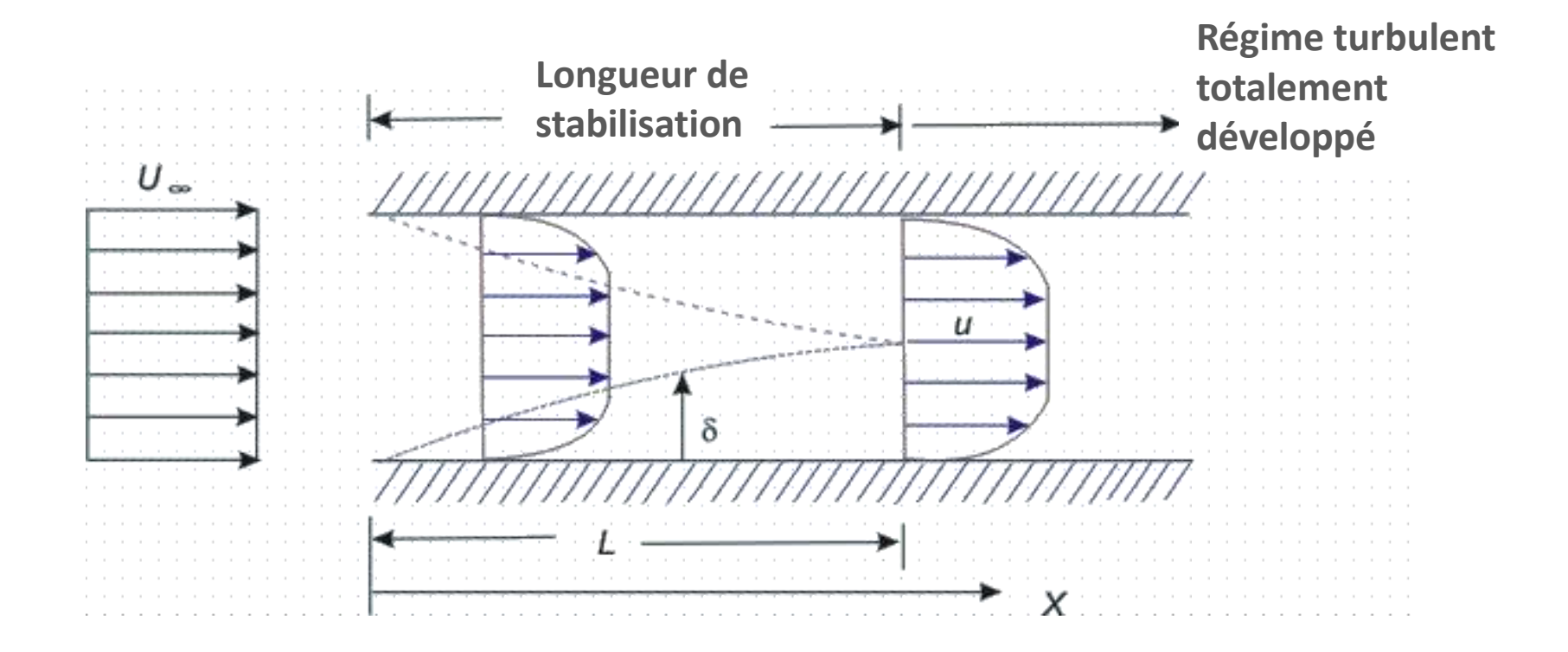

# I) Spécifications du problème

**On considère un écoulement fluide (2D) à travers un tube circulaire de section constante. Le** diamètre du tube est  $d = 0,2m$ , et sa longueur est  $L = 8m$ . Les conditions aux limites sont choisies de telle sorte que la vitesse d'entrée soit constante le long de la section,  $V_{inlet} = 1$  $m/s$ , et que la pression à la sortie soit égale à la pression atmosphérique,  $P_{outlet}$  = 1 atm. On choisit un fluide de densité  $\rho = 1 \frac{kg}{m^3}$  et le coefficient de viscosité est  $\mu = 2 \frac{10^{-5} \frac{kg}{m s}}{m s}$ . **Considèrent le régime stationnaire, Résolvez ce problème utilisant FLUENT, Vérifier la résolution du maillage, Et tracer:**

**la vitesse au niveau de la ligne médiane (totale et zoom),**

- **le coefficient de friction à la paroi de la conduite**
- **le profil de vitesse à la sortie.**

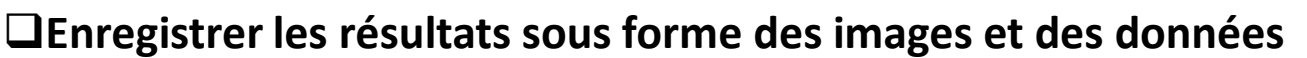

**Raffinez le Maillage**

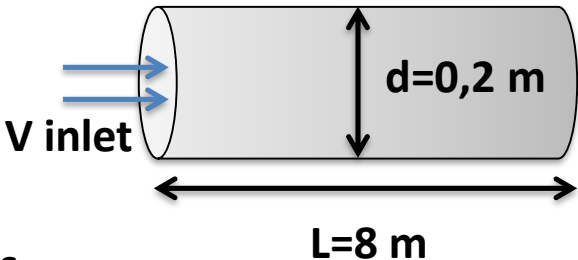

### 1) Le régime d'écoulement

**Qu'est ce que la turbulence ??**

#### $Re = \frac{\rho V d}{\rho}$ **Re= 10000 Régime est turbulent**   $\mu$

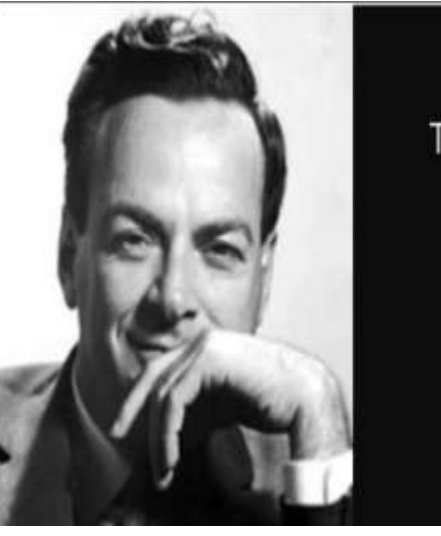

Turbulence is the most important unsolved problem of classical physics.

Richard P. Feynman -

### 2) Définition

- **Il s'agit d'un des phénomènes les plus complexes en mécanique.**
- **Elle est caractérisée par un mouvement instable et irrégulier (apériodique) dans lequel les quantités transportées (masse, quantité de mouvement, espèces scalaires) fluctuent dans le temps et dans l'espace.**
- **De tels écoulements apparaissent lorsque la source d'énergie cinétique qui met le fluide en mouvement est relativement intense devant les forces de viscosité que le fluide oppose pour se déplacer.**
- **Les propriétés et la vitesse du fluide présentent des variations aléatoires.**
- **Contient une large gamme de tailles de tourbillons turbulents (spectre**

**d'échelles).**

**Petites structures**

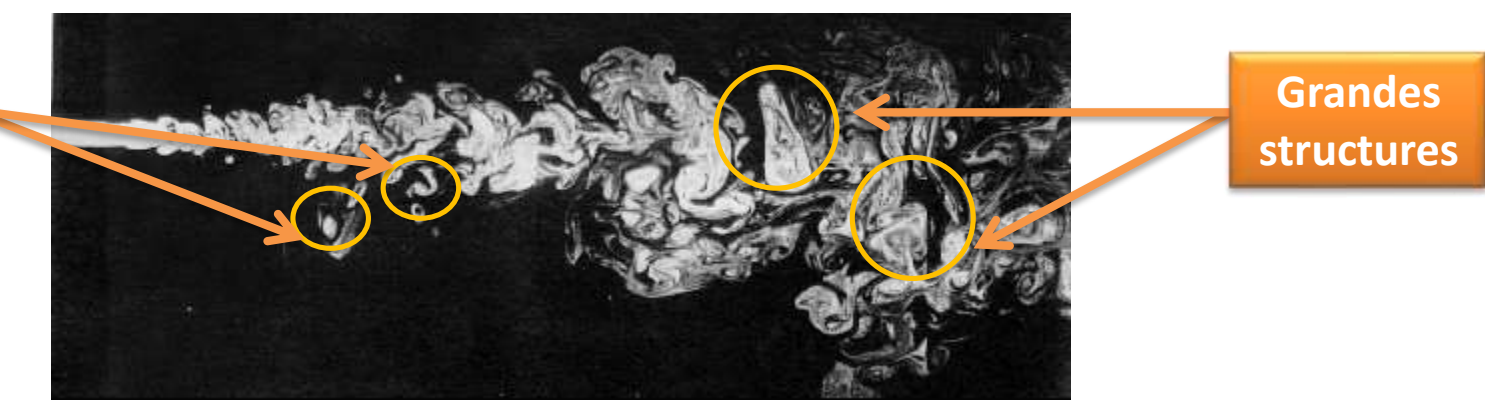

- 3) Est-ce que l'écoulement est turbulent ?!
- **1) Convection forcée**
- **a) Écoulement extérieur**

 $Re_x \ge 500,000$  along a surface

 $\text{Re}_a \geq 20,000$  around an obstacle

### **b) Écoulement intérieur**

 $Re_{d_h} \ge 2,300$ 

### **2) Convection naturelle**

$$
Re_L = \frac{\rho UL}{\mu}
$$
  

$$
L = x, d, d_h, \text{etc.}
$$

$$
\frac{\text{Ra}}{\text{Pr}} \ge 10^9 \qquad \text{where} \quad \text{Ra} = \frac{\beta g L^3 \Delta T}{v \alpha} = \frac{\rho^2 C_p \beta g L^3 \Delta T}{\mu k} \text{ is the Rayleigh number}
$$
\n
$$
\text{Pr} = \frac{v}{\alpha} = \frac{\mu C_p}{k} \text{ is the Prandtl number}
$$

### 4) Profil de la vitesse

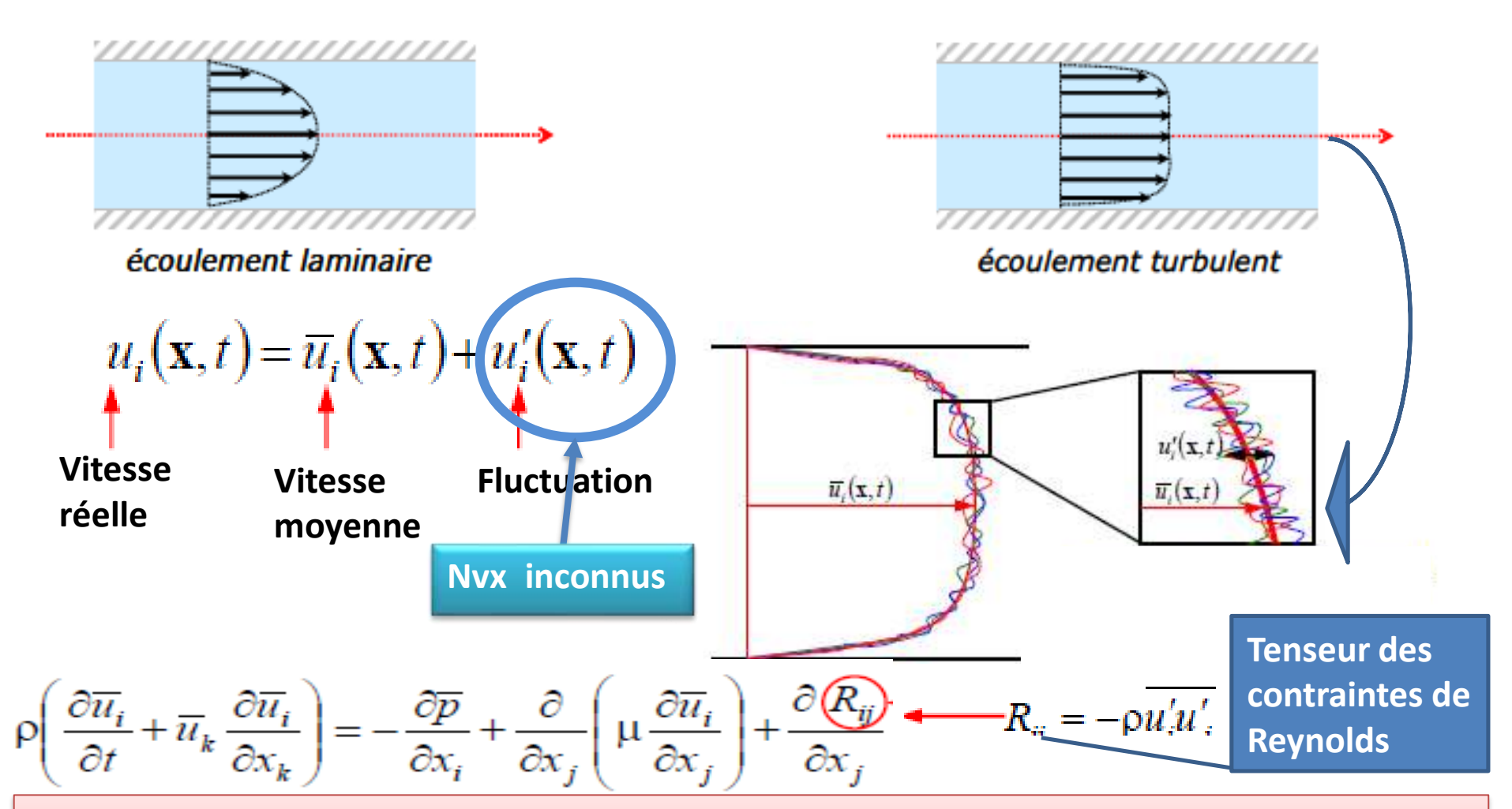

**Les contraintes de Reynolds (Rij) sont des inconnues supplémentaires introduites par la procédure de calcul de la moyenne. Elles doivent donc être modélisées afin de fermer le système d'équations gouvernantes.**

### 5) Les modèles de fermetures

### **Modèles de Reynolds-Averaged Navier-Stokes (RANS)**

**Résoudre les équations de Navier-Stokes moyennées dans l'ensemble (ou moyennées dans le temps)**

**Toutes les échelles de longueur turbulente sont modélisées en RANS.**

**L'approche la plus utilisée pour le calcul des flux industriels**

### **Simulation des grands tourbillons (Large Eddy Simulation : LES)**

**Résout les équations N-S moyennées spatialement. Les grands tourbillons sont directement résolus, mais des tourbillons plus petits que le maillage sont modélisés.**

**Moins cher que le DNS, mais la quantité de ressources et d'efforts de calcul est encore trop importante pour la plupart des applications pratiques.**

### **Simulation numérique directe (DNS)**

**Théoriquement, tous les écoulements turbulents peuvent être simulés en résolvant numériquement les équations de Navier-Stokes complètes.**

- **Mais le coût est trop chère! Il n'est pas pratique pour les flux industriels**
- **DNS n'est pas disponible dans Fluent.**

**Il n'existe pas encore de modèle de turbulence unique et pratique capable de prédire de manière fiable tous les écoulements turbulents avec une précision suffisante.**

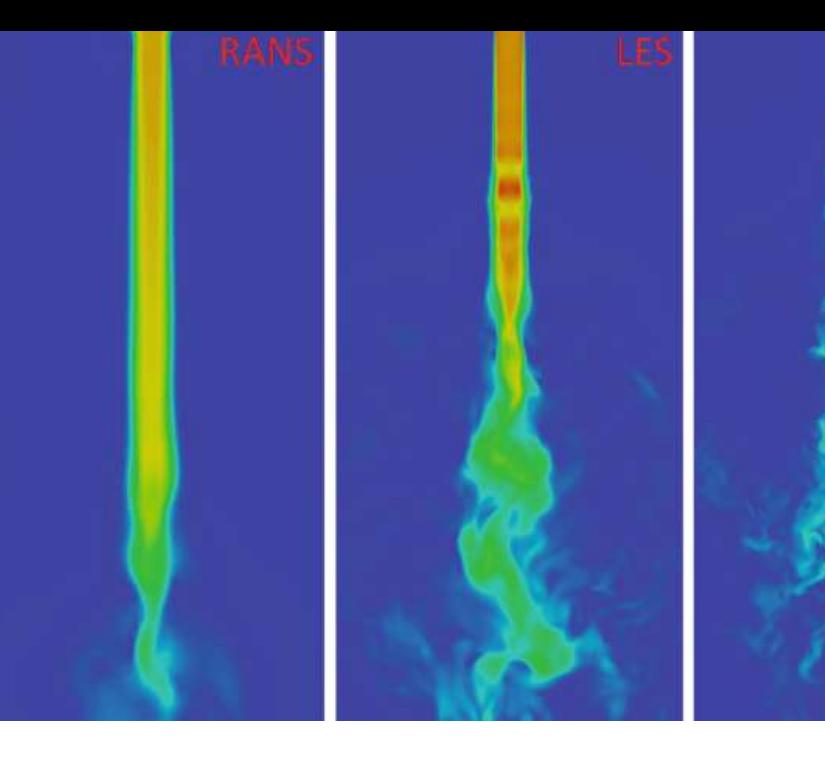

### lent dans une conduite

**ue** 

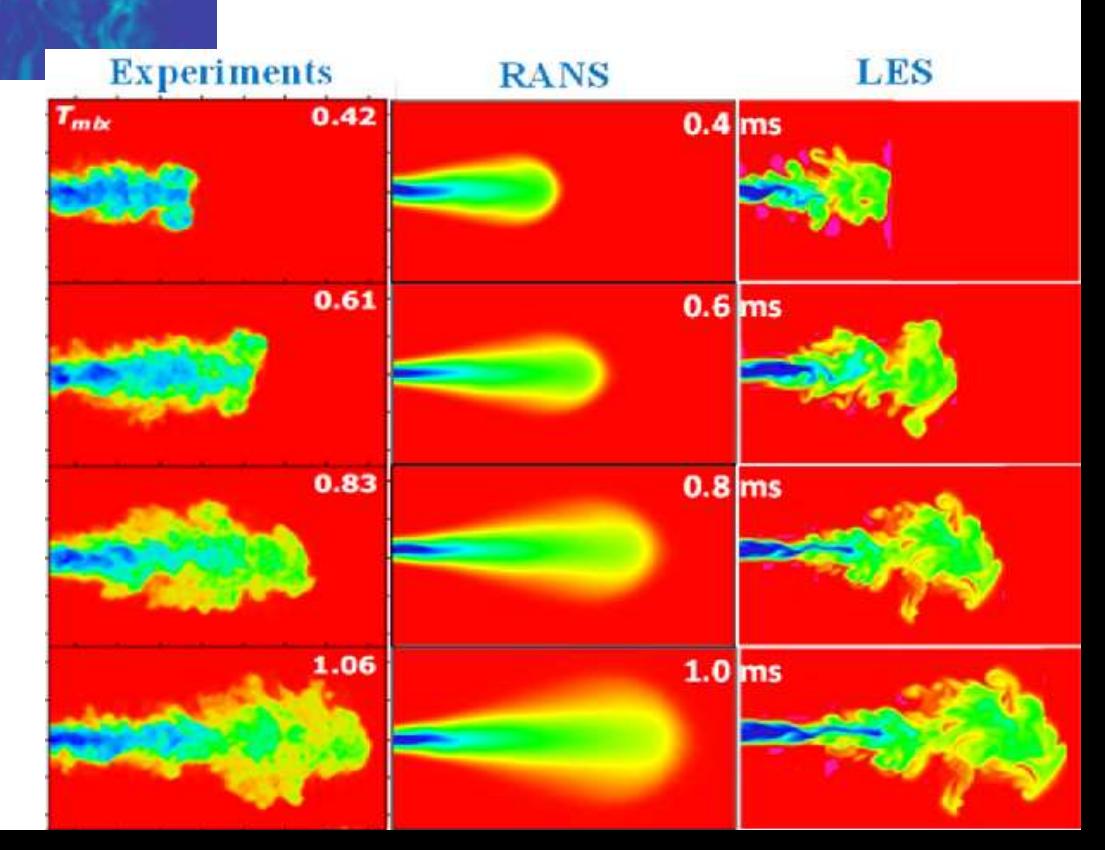

### 6) Comparaison entre les 3 modèles

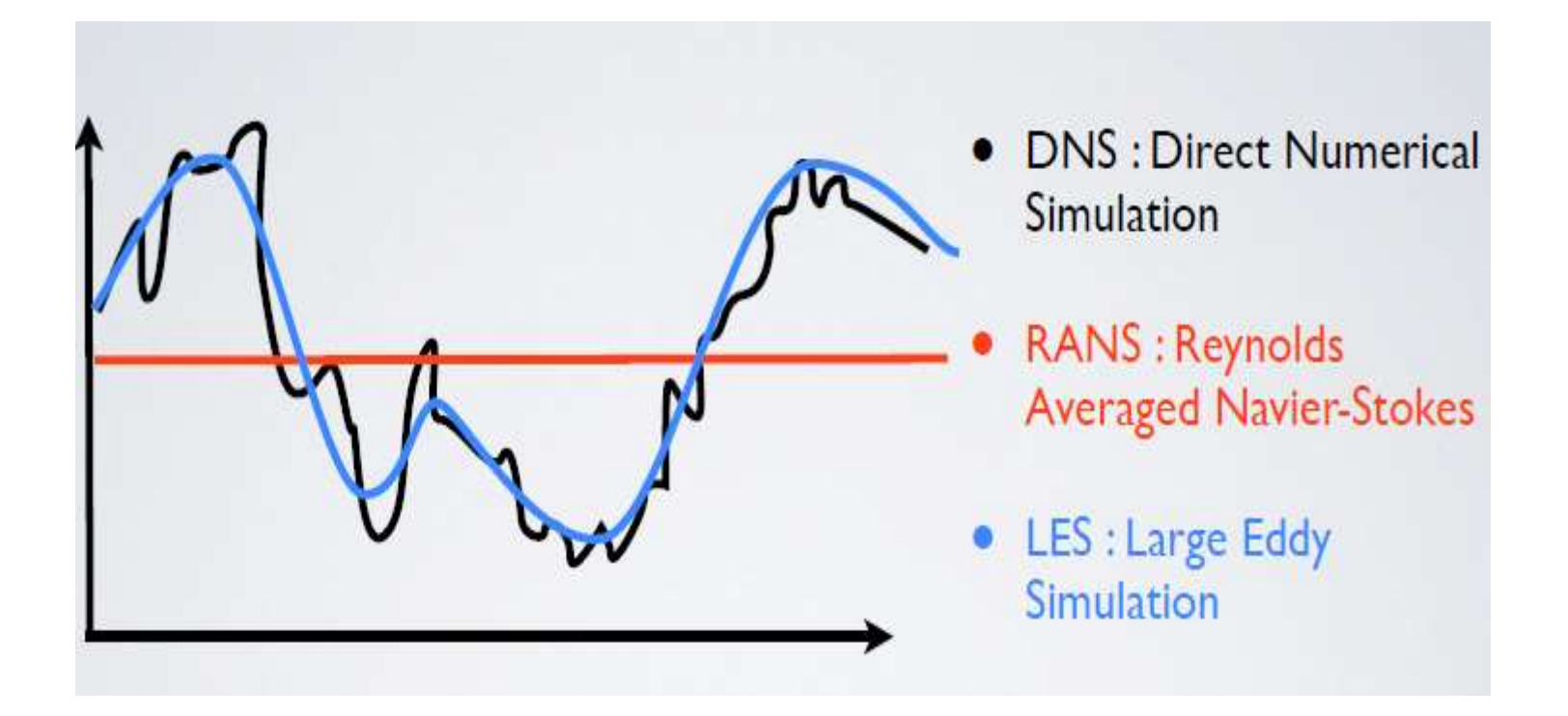

### 7) Les Modèles de turbulence disponibles dans FLUENT

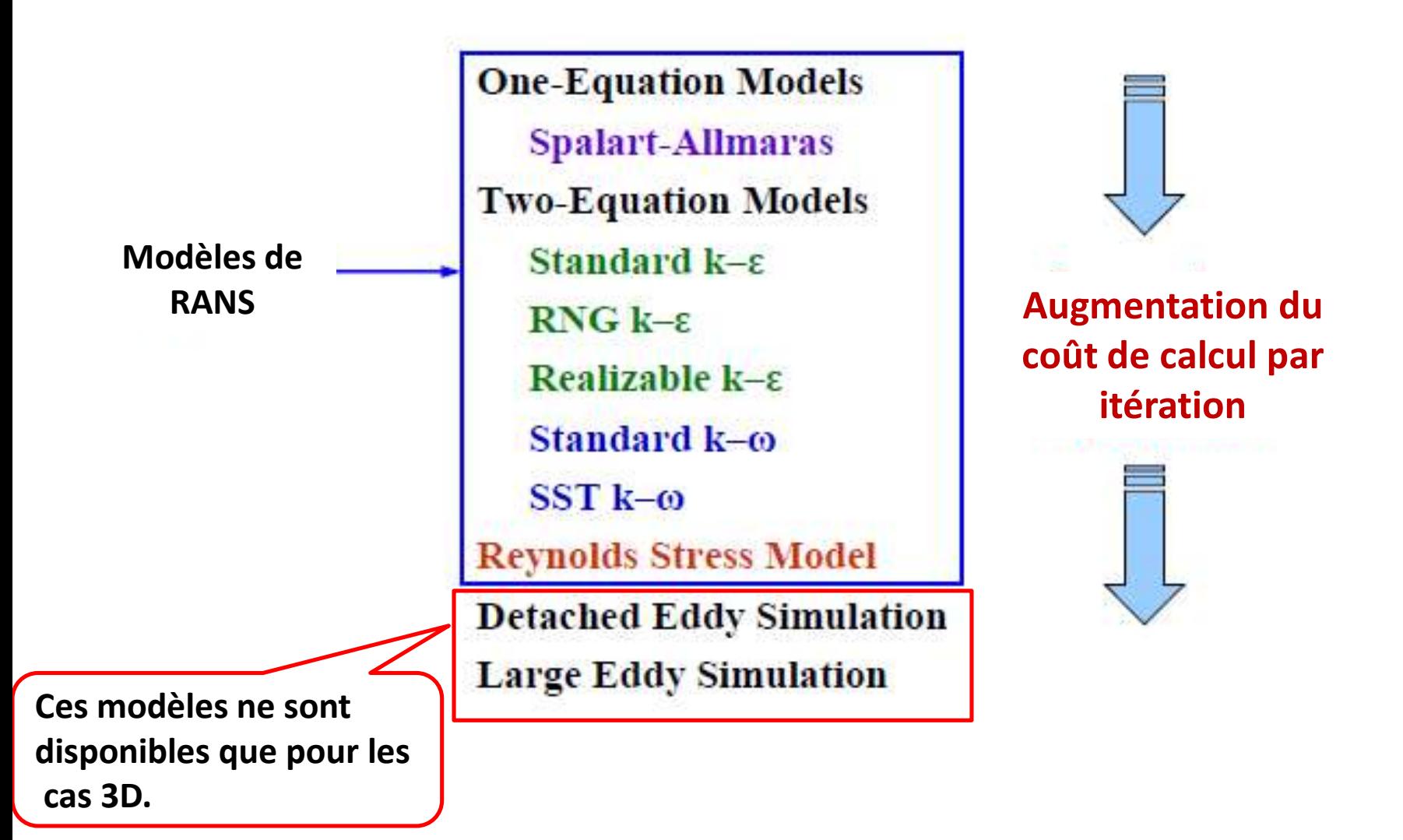

### 8) Modèles de RANS

### **Spalart-Allmaras**

**Le modèle Spalart-Allmaras est encore relativement nouveau.**

■ C'est un modèle type RANS à faible coût résolvant une équation de transport pour **une viscosité de tourbillon modifiée.** 

**Principalement destiné aux applications aérodynamiques / turbomachines avec séparation douce, telles que les écoulements supersoniques / transoniques sur les profils aérodynamiques, les écoulements de couche limite, etc.**

**■ Il a été démontré qu'il donne de bons résultats pour les couches limites soumises à des gradients de pression défavorables.**

Le modèle k-E

**Standard k–ε (SKE) model**

**Le modèle de turbulence technique le plus utilisé pour les applications industrielle**

**Robuste et raisonnablement précis.**

**L'équation ε contient un terme qui ne peut pas être calculé au niveau du mur. Par conséquent, les fonctions murales doivent être utilisées**.

**Performances généralement médiocres pour les écoulements avec une forte séparation ou bien un gradient de pression important.**

**Renormalization group (RNG) k–ε model**

**Fonctionne mieux que SKE pour des flux de cisaillement plus complexes, les flux avec des taux de déformation importants,les tourbillons et les séparations élevés.**

**Il peut fournir des performances supérieures pour les écoulements impliquant la rotation, les couches limites sous de forts gradients de pression défavorables, la séparation et la recirculation.**

**Realizable k–ε**

**(RKE) model**

### Le modèle k-w

**Les équations du modèle ne contiennent pas de termes non définis au niveau du mur,**

**c'est-à-dire qu'ils peuvent être intégrés au mur sans utiliser les fonctions du mur.**

**Ils sont précis et robustes pour une large gamme d'écoulements de couche limite avec gradient de pression.**

**FLUENT propose deux variétés de modèles k – ω: Le modèle k–ω Standard (SKW), le modèle Shear Stress Transport k–ω (SST).**

### 9) Simulation des grands tourbillons (Large Eddy Simulation : LES)

**LES est le plus efficace pour les applications haut de gamme où les modèles RANS ne** 

**répondent pas aux besoins. Par exemple:**

- o **Combustion**
- o**Mélange**
- o **Aérodynamique externe**

#### **File →Define→viscous**

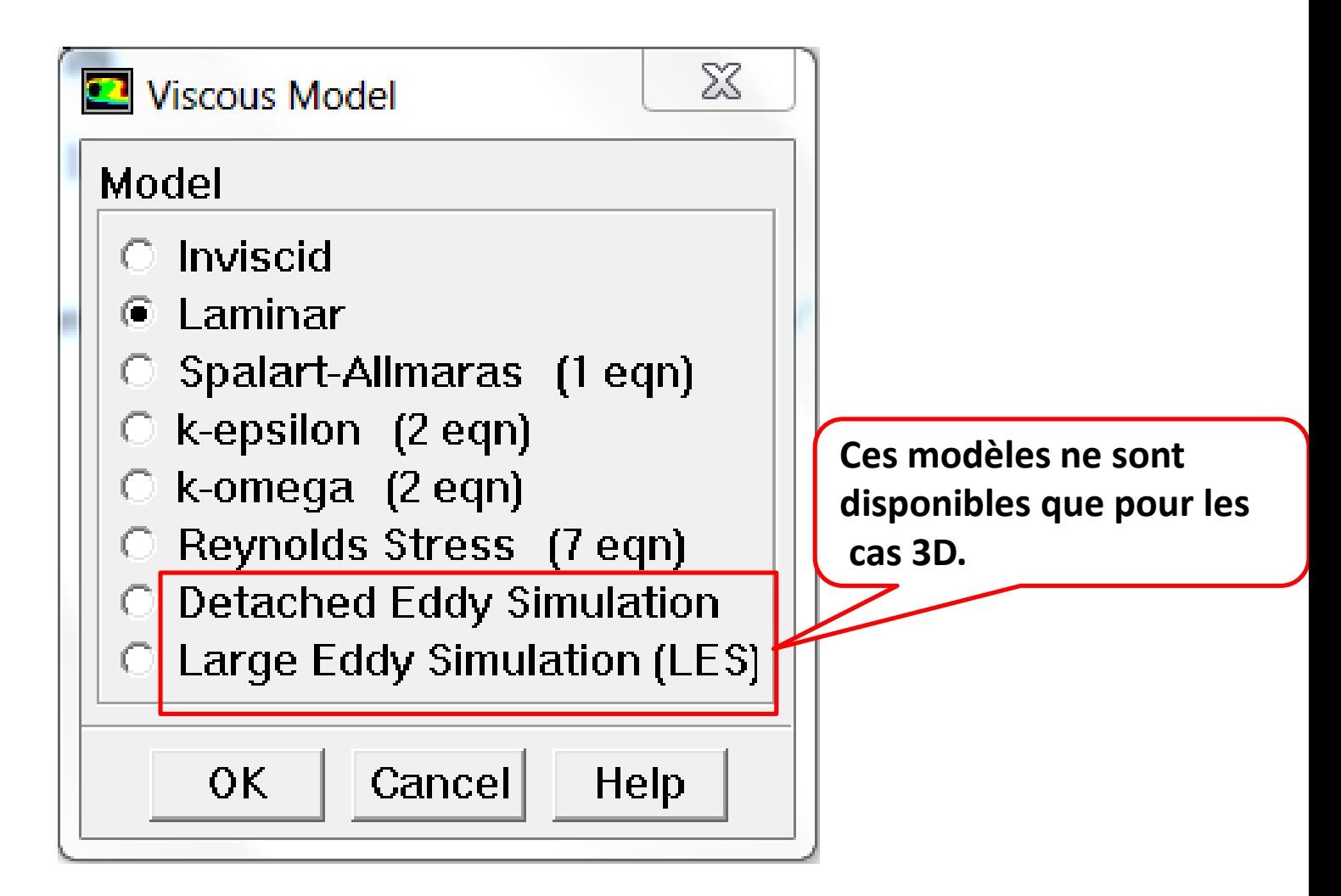

# 1) Spécifications du problème

**On considère un écoulement fluide (2D) à travers un tube circulaire de section constante. Le** diamètre du tube est  $d = 0,2m$ , et sa longueur est  $L = 8m$ . Les conditions aux limites sont choisies de telle sorte que la vitesse d'entrée soit constante le long de la section,  $V_{inlet} = 1$  $m/s$ , et que la pression à la sortie soit égale à la pression atmosphérique,  $P_{outlet}$  = 1 atm. On choisit un fluide de densité  $\rho = 1 \frac{kg}{m^3}$  et le coefficient de viscosité est  $\mu = 2 \frac{10^{-5} \frac{kg}{ms}}{m s}$ . **Considèrent le régime stationnaire, Résolvez ce problème utilisant FLUENT, Vérifier la résolution du maillage (Y + au niveau de la paroi), Et tracer:**

**La vitesse au niveau de la ligne médiane (totale et zoom),**

- **Le coefficient de friction à la paroi de la conduite**
- **Le profil de vitesse à la sortie ( + 2 sections).**
- **Raffinez le Maillage**

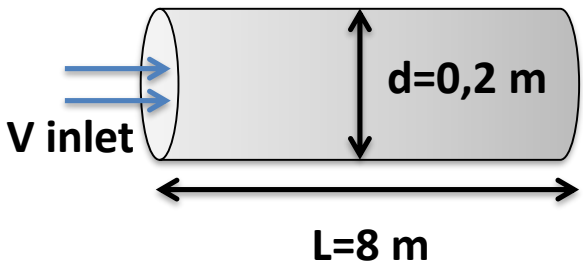

# II) Résolution numérique

- II.1. Création de la géométrie (2D) **La géométrie est déjà construite**
- **II.2. Génération du maillage**
- **1) Supprimez la Face Maillée Précédente**
- **2) Remaillage des lignes**
- o **créer 100 divisions dans la direction axiale,**
- o **30 divisions dans la direction radiale.**
- o **Pour résoudre le gradient plus précisément près de wall (paroi) pour un écoulement turbulent, nous utiliserons un espacement de maillage plus petit près de wall en employant l'étirement de maillage (first length=0.001).**
- o **Mailler le visage..**

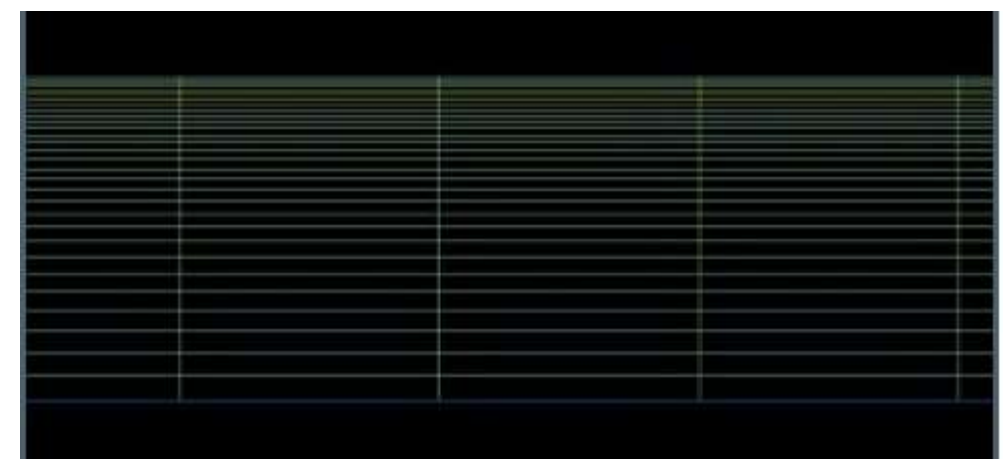

- II.3. Mettre en place les types de conditions aux limites,'boundary Types (Gambit)
- **Ces conditions limites sont toujours conservés même si les bords sont repris au filet puisque (depuis que) les bords eux- mêmes n'ont pas été supprimés. Le vérifier** :

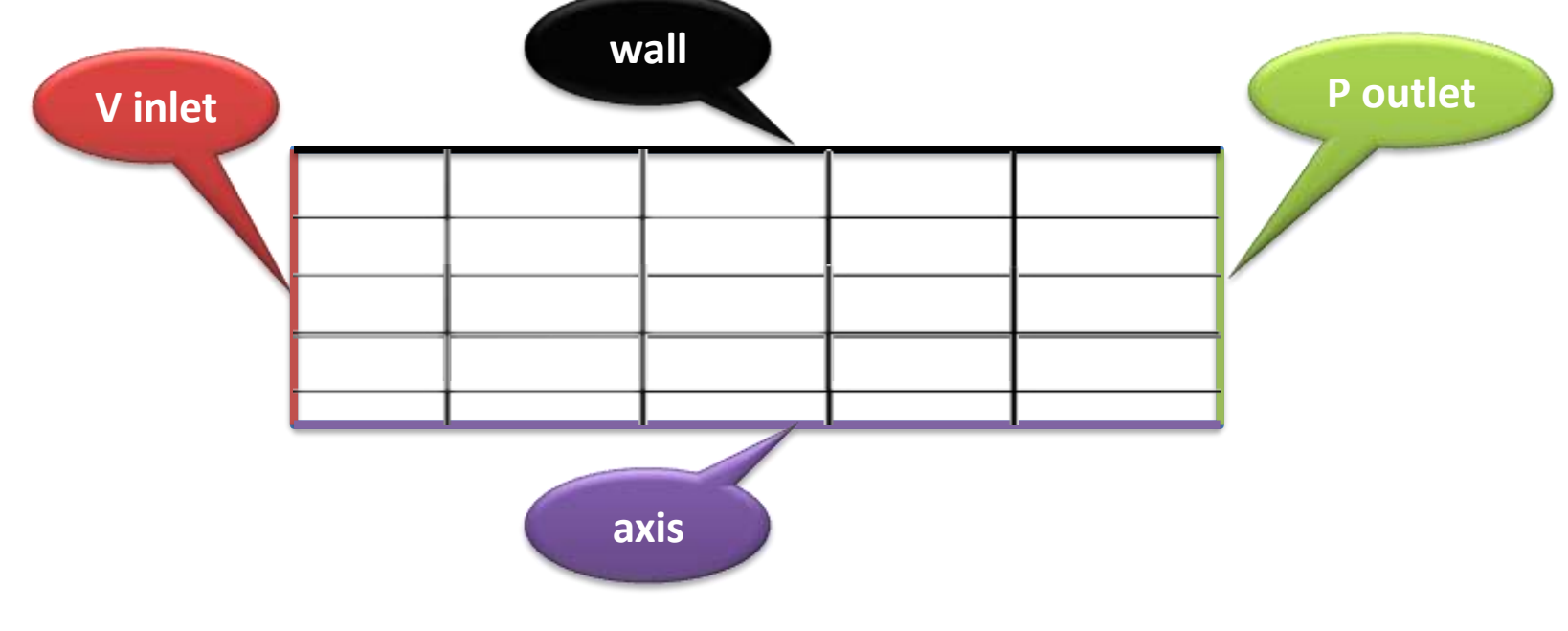

**II.4. Sauvegarde et Exportation** 

### II.5. Mettre en place du problème sous FLUENT

- **1) Importation du Maillage**
- **2) Vérifiez et Affichez le Maillage**

### II.6 Choix des équations résolues par le solveur

- **La dimension du problème, 2D, axisymétrique ;**
- **Le caractère stationnaire**
- **Le caractère incompressible de l'écoulement**
- **prendre en compte le bilan d'énergie … non**
- **La prise en compte de forces extérieures (gravité, force d'inertie liées à la rotation,)….non**
- **Le régime d'écoulement ?!**
- **Re =10000 > 2200 → Régime Turbulent**
- **Choisissez le modèle**

**Dans le Traitement Presque mural, le choix «Traitement Mural augmenté » (enhaced wall treatmement) pour que nous puissions obtenir un résultat plus précis.**

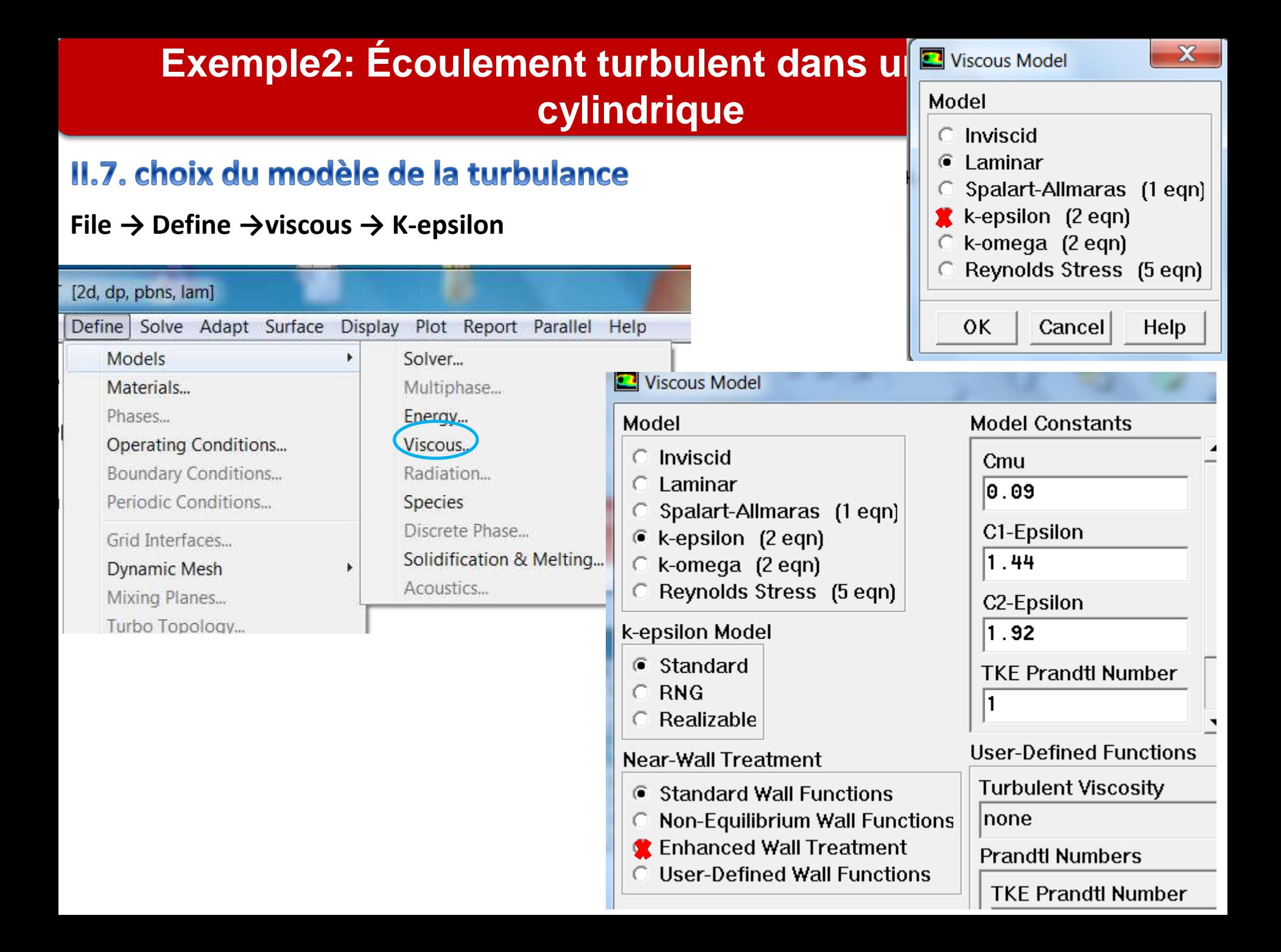

### II.8. Définition des propriétés du fluide

 $\Box$  densité  $\rho = 1 \frac{kg}{m^3}$ 

- **le coefficient de viscosité est** *µ* **= 2 10-5***kg/***(***ms***)**
- II.9. Le réglage des Operating conditions

**Utiliser la valeur par défaut de 1 atm (101325 Pa) comme** *Operating Pressure.* **II.10. Conditions aux limites** 

- $\Box$  V inlet =1 m/s
- **P outlet = 1 atm**
- **Wall (on donne aucune valeur)**
- **axis (on donne aucune valeur)**
- **II.11. Initialisation des calculs**
- **Initialisez le calcule aux valeurs à inlet :**
- **II.12. Critères de convergence**
- **Evolution des résidus de chaque équation (masse, quantité de mvt ,…)**

### II.13. Itérez jusqu'à Convergence

**Avant lancer le calcule Il est conseillé de sauvegarder la simulation.**

# III) Analyse des résultats

 **Les écoulements turbulents sont significativement affectés par la présence de murs. Le modèle de turbulence de k- epsilon est principalement valable loin de murs et le traitement murale spécial est exigé pour le rendre valable près des murs.**

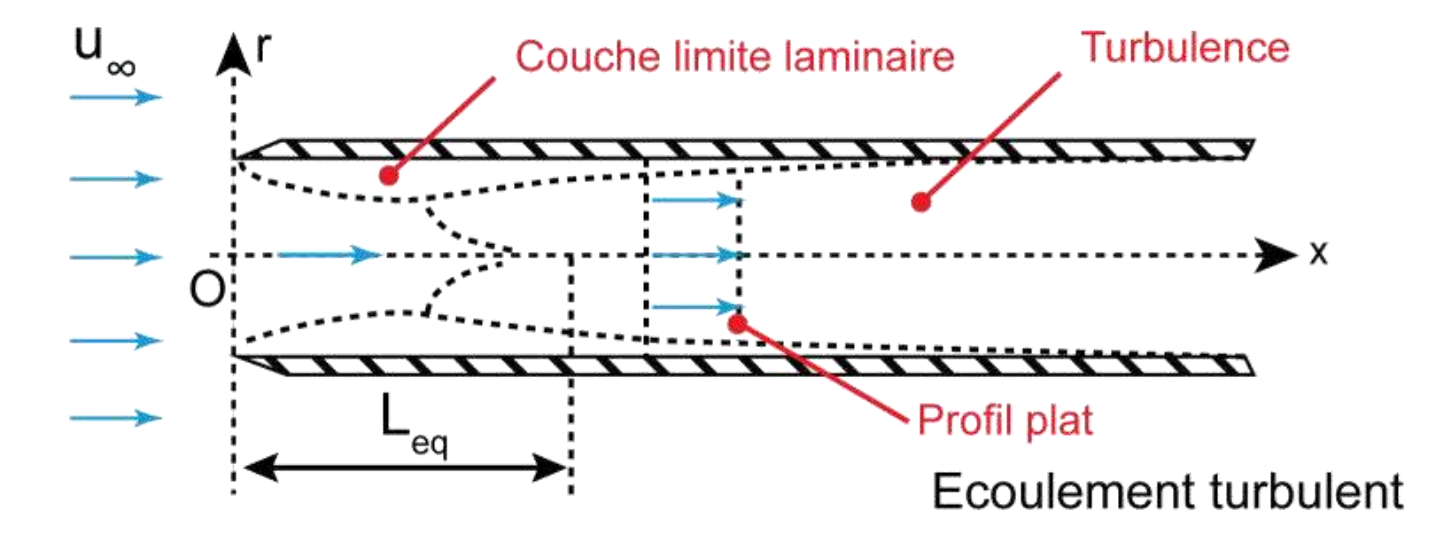

### **III.1. Couche limite turbulente**

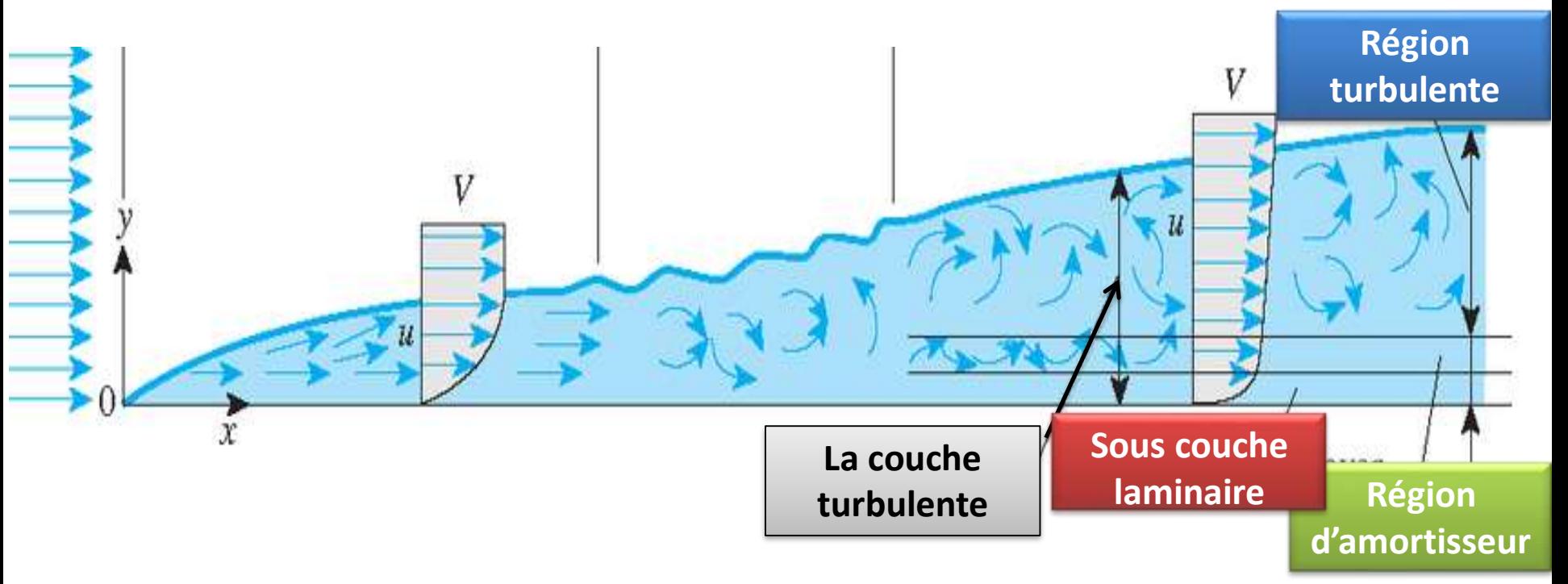

**Pour les écoulements turbulents, nous voudrions idéalement que la première cellule du maillage après la paroi se trouve dans la sous-couche visqueuse (laminaire) très mince. C'est ce qu'on appelle la bonne résolution du maillage.**

**Pour vérifier la résolution du maillage on doit vérifier la valeur de Y+, cette valeur reflète la distance non dimensionnelle du mur au premier nœud du mur. Les différentes régions de la couche limite turbulente basée sur y+ seraient :**

**Si y+ < 5: c'est la région de sous couche laminaire (la région la plus précise)**

**Si 5 < y+ < 30 : c'est la région d'amortisseur** 

**Si y+ > 30 : c'est la région turbulente** 

**Un point important est que la première cellule adjacente au mur ne doit pas se trouver dans la zone intermédiaire (Région d'amortisseur), c'est-à-dire que** *y+* **ne doit pas être compris entre 5 et 30 (Pas bon : 5 > y+ > 30).**

### III.2 Traitement près du mur pour le modèle de turbulence k-e dans Fluent

### a) Standard wall function:

**Si la première cellule ne peut pas être placée dans la sous-couche visqueuse et qu'elle se trouve dans la région de la couche logarithmique, des fonctions de paroi standard peuvent être utilisées. "Ils fournissent des prédictions raisonnablement précises pour la majorité des écoulements à nombre de Reynolds élevé et délimités par des murs.**

**" La valeur y+ doit être comprise entre 30 et 300 (valable : 30 > y+ >300).**

### **b) Non-equilibrium wall function:**

**Sous un gradient sévère de pression et de forts écoulements non d'équilibré, la fonctions de paroi standard (standar wall function) ne prédisent pas l'écoulement avec précision. Ainsi, la fonction de paroi non équilibre (non-equilibrium function) fournit une meilleure prédiction. En raison de la capacité de tenir compte en partie des effets des gradients de pression et de l'écart par rapport à l'équilibre, les fonctions de paroi hors équilibre sont recommandées pour une utilisation dans des écoulements complexes impliquant une séparation, un rattachement et un impact où l'écoulement moyen et la turbulence sont soumis à des gradients sévères de pression.**

**La valeur de y+ doit être comprise entre 30 et 300, tout comme la fonction de paroi standard (valable : 30 > y+ >300).**

### c) Enhanced wall treatment

**Lorsque la sous-couche laminaire doit être capturée dans des cas tels que l'écoulement de transition, la séparation, le transfert de chaleur, la prédiction du coefficient de frottement, etc., la première cellule doit être située dans la sous-couche laminaire et le y+ doit être inférieur à 1 (valide : y+ < 1). Pour les géométries compliquées, le y+ peut aller jusqu'à 5 (valable : y+ < 5).**

### III.3. Comment tracer le y+ !!

#### **Plot → XY plot→turbulence →Wall Y plus**

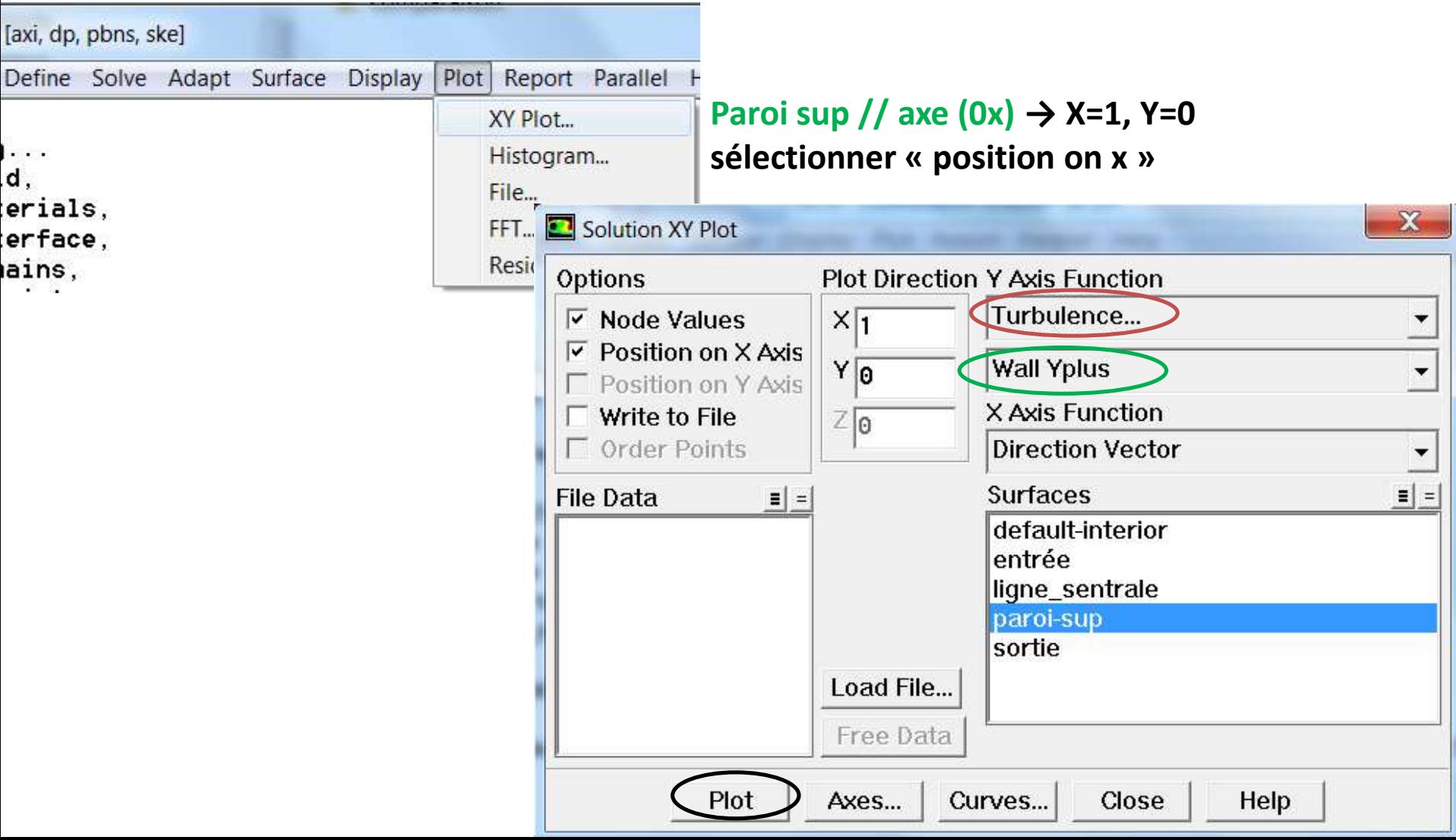

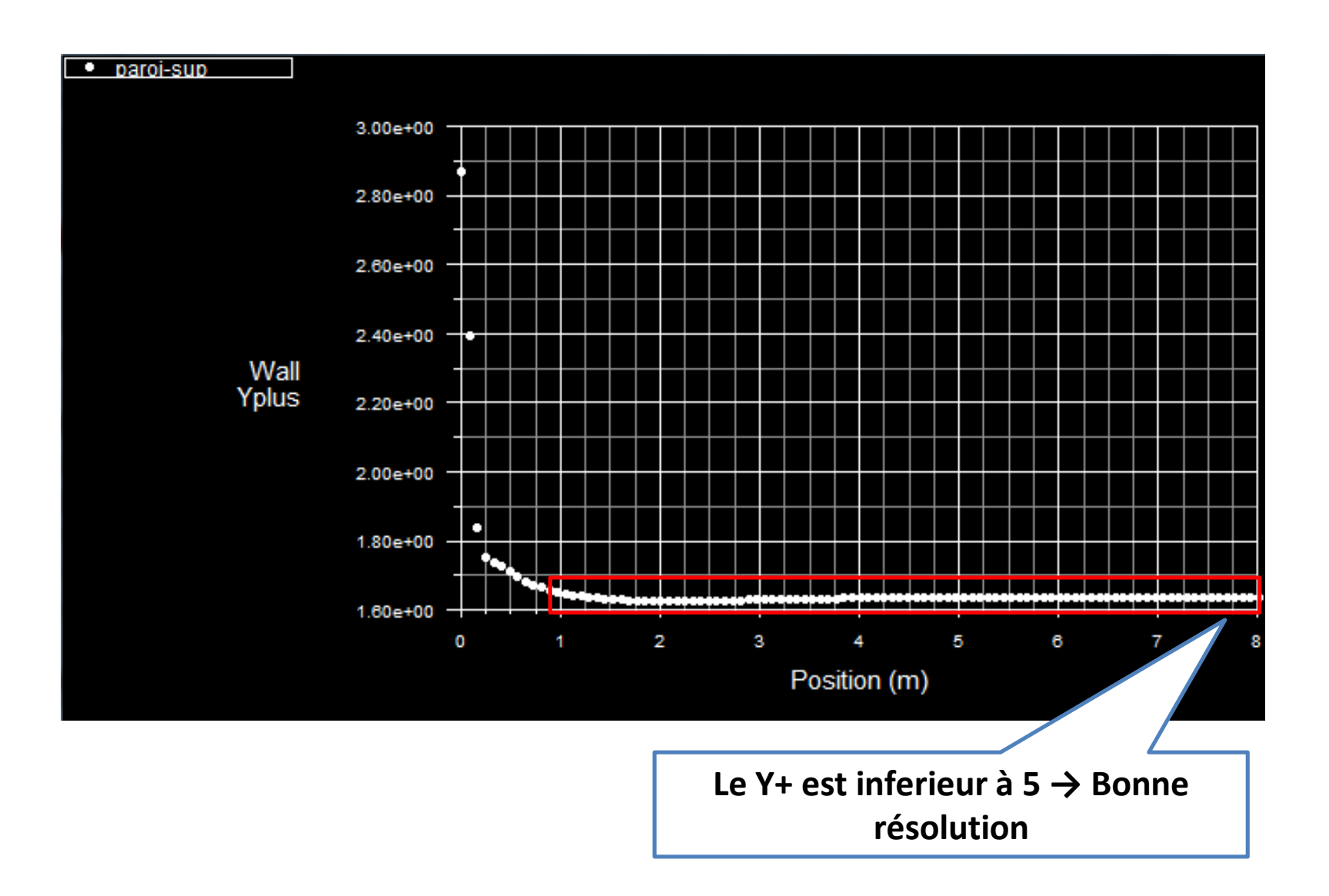